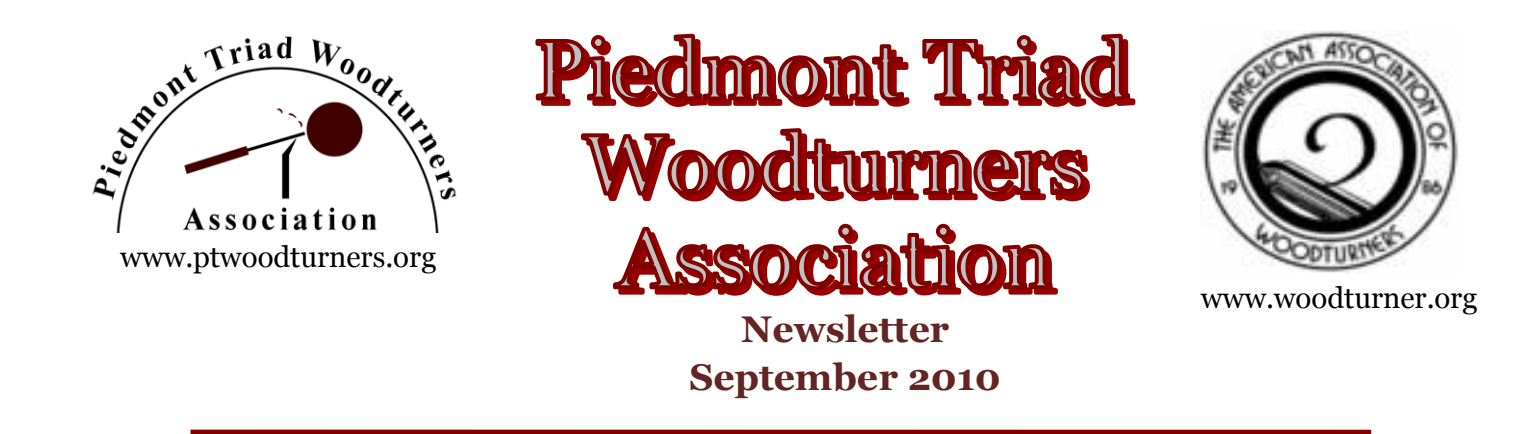

## **Message from the President:**

Hello Everyone,

I hope everyone had a good month and got to do lots of turning. We certainly had a good crowd for our last meeting which featured Rick Minor demonstrating what we could do to enhance our turning by painting them with an air brush.

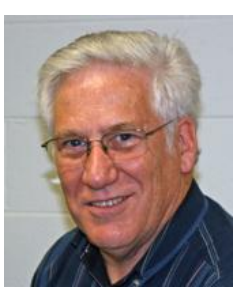

If you missed it, you missed a good one, but you can see it by checking out the video from our library.

Then, the following Tuesday evening, he led us in a breakout session on using an airbrush and coloring in our turnings. We had 14 people attend the session. I was not able to attend due to some family matters I had to help my wife with, but everyone that I talked to said they really enjoyed the session. Lan filled in as Ricky's assistant and with a group that size, I'm sure Ricky appreciated the help. John Morris acted as ticket master and refreshments provider, collecting the fees due and providing drinks and cookies. Thanks go to Lan and John for their willingness to step up to the plate and help make the session go so smoothly.

Don Olson will be our demonstrator in September. He will be demonstrating design opportunities. This should be very interesting and something that will be a benefit to all of us. We have had Don before and he did a very good demo. I'm sure this one will be just as good, if not better.

Linda Michaels will lead a breakout session on Saturday morning, September 11<sup>th</sup> on pyrography. If you are signed up to attend this session, you will need to have your own woodburning tools. This does not include a propane torch or matches. We will send out an email to all the people who signed up for the session telling you what you need to bring. Unfortunately, this session is currently full. If you would like to schedule a private class with her, you can discuss that with her at the meeting. We have all seen Linda's work which is outstanding. We can all learn a lot from her. There will be a small charge of \$10 for this session.

We are working on scheduling the Mini-hat Breakout session with Jerry Measimer, our demonstrator from March. We haven't set a specific date but it will be an all day breakout session and will probably be held in Jim Duxbury's shop in Graham. There will be a small charge for this breakout session to help defray some of Jerry's expenses since he is not a club member and will be coming from out of town.

If you think of some ideas for a Breakout session that you would like to attend or lead, please contact Jim Duxbury and we will see what we can schedule.

Please bring your **two** best tunings for display in the Instant Gallery and one item for each of the Monthly Turning Challenges. Limiting your entries to **two** items for the Instant Gallery and one item for each of the Turning Challenges gives us more time to admire them. We have a really fantastic Instant Gallery so let's all keep up the good work. No matter what your level of experience everyone can and should participate. If you are a new turner, don't be intimidated by the pieces that more experienced turners have put in the gallery and/or turning challenge. The Instant Gallery and Turning Challenge are meant to be a good source for new ideas for things to turn. Everyone should participate. This is your time to show your stuff. You can also ask other members to critique your work if you wish. Due to time constraints, critiques will not be part of the meeting but can be done either before the meeting, during the break or after the meeting on an individual basis.

Our turning challenge for September will be to turn a thin bowl, smaller that  $8^{\degree}$  and no thicker  $\frac{1}{4^{\degree}}$ . I made a mistake in last month's newsletter and said no smaller than 8". I meant smaller than 8" so that people that have minilathes could participate. It was one of those senior moments which occur more and more frequently. Let's just say that the

diameter really doesn't matter. You decide whether you want to make it smaller or larger than 8" or exactly 8". It can be out of one piece of wood, plywood or segmented, whichever you chose.

Our turning challenge for October will be a honey dipper. Let's see what we can do unusual with a honey dipper. We had great participation in the Turning Challenge last month. Let's step it up a notch this month. There are no restrictions on the honey dipper design or size. The only limitations placed on it will be your imagination. This is something in which everyone can participate.

Jim Barbour has graciously stepped up and said that he would coordinate a collaborative project or selected turning from the club for our chapter to submit to the AAW 25<sup>th</sup> Symposium turning gallery. If you would be interested in participating in doing a collaborative turning project for the AAW  $25<sup>th</sup>$ Symposium, please be thinking about something that we could turn as a group and we will discuss it at the August meeting. You can also send him an email prior to the meeting with you suggestions at [jim-barbour@triad.rr.com.](mailto:jim-barbour@triad.rr.com) Please put PTWA Collaborative in the subject line. If I got Jim's email address wrong, you can see him at the next meeting.

The library will be open. Please return any DVDs or Videos that you have checked out so that other people can use them. The library is a resource of which you should take advantage. Rita is doing a great job as our librarian and we all owe a debt of gratitude to her.

We will be having our September Super Raffle this month. You can bring old tools that you don't use, wood, old woodworking and woodturning magazines, roughed out bowl blanks or anything else that you think some other member might be interested in. Doc Green, our Raffle Master, is looking forward to the biggest raffle ever this month. Be sure to bring him some extra stuff so his dream will come true.

As I have said before, one key area we need to focus on this coming year is increasing volunteer participation for all the activities required to operate our club. We are woefully short of backups for almost all activities. If you are willing to contribute some of your talents to the club, contact any Officer or Board Member. We need people to do specific tasks as well as being backup person for someone else. That way, if someone can't make a meeting, we will have another person to help them with their activity. If you see someone doing something that you would like to help them do, let them know that you would like to help. It would be greatly appreciated.

We are always looking for ways to improve our club. We have made several changes in the past year that I hope have been beneficial to the club and its members. We are looking forward to 2010 being our best year ever. Please let any Board Member know what you think we can or should do that we aren't doing, to improve the club for all members. If you would, please contact a Board member at the meeting and follow up with an email, letter or phone call after the meeting. This club belongs to all of us and working together we can all make it better and more fun for everyone.

We are looking forward to seeing you at the September 14<sup>th</sup> meeting,

Bob

## **Minutes of the April Meeting:**

- President Bob Moffett opened our meeting
- Welcome to one guest was extended
- 56 members were in attendance
- Thanks to all who made our Picnic a success
- Bob Muir shared the success of the Summer Turning Program at Leonard
- Info of several upcoming Symposiums was shared by Bob Moffett
- Update on AAW activities was shared
- Jim Barbour invited suggestions for the upcoming collaborative for the Anniversary symposium.
- Sept Turning Challenge is Thin Bowls. Must be  $\langle 8$ " diameter and  $\langle 1/4$ "
- Floyd Lucas invited participation in " Hunt for a Lifetime" for terminally ill
- Mike Thompson invited participation in upcoming ACC carving class
- Red Saunders invited participation in upcoming RCC Wood Turning Class
- Phil Adkins invited participation in upcoming RCC design and segmented turning classes.
- Bob Holtje gave a summary Treasurer's report
- John Morris, Mike Thompson and Jim Yarbrough presented the Instant gallery
- After a brief break, Doc Green conducted the Raffle and auction for the club
- Thanks to Ron Roe for the trailer load of wood he donated.

Jim Duxbury introduced our guest demonstrator for the evening. It is Ricky Minor. An interesting point is that Ricky has never turned the first piece of wood. Well, then, why is he making a presentation to a wood turning club, you might ask. He is a professional Airbrush artist. He has painted items from posters to portraits and from Birthday cakes to Tractor Trailers.

About half the crowd was excited wanting to add skulls and flames to their turnings. The other half was thinking why am I here? Well it turns out that everyone got something from this presentation. It did not matter if you were a complete beginner or a seasoned veteran; this presentation challenged your creative process.

Rick began by describing different airbrushes. He explained the difference between single stage and 2 stages, as well as the difference between siphon and gravity feeds.

The most versatile line of paints for airbrush is provided by Createx.

You can find a sampling of colors at any Hobby

Store. But if you want to see the complete line of paints go to tcpglobal.com. They have a complete line of 74 colors.

Now it is time to paint. Ricky begins by showing the basic strokes. Just pull the trigger and pull

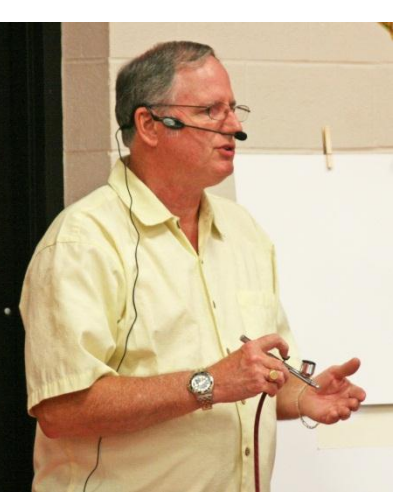

back. As you move across the page, you are shading and building color. It is much better to make several light passes instead of one heavy pass to achieve a more natural look. Next he shows how a simple pull back on the trigger will change the pattern from a pin point to a 2" wide path across the paper. It was about this time that the skeptics in

the room began to realize, this is definitely something I can do and add a little character to a very

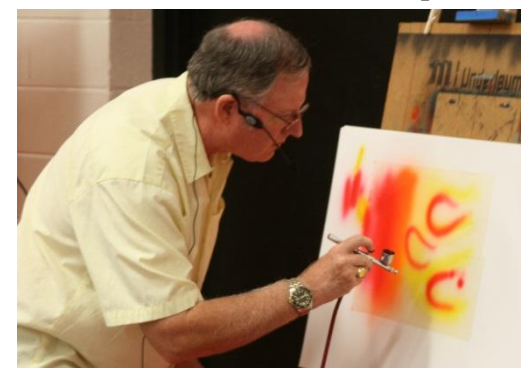

plain piece of wood.

Now it was time to build on these strokes. Ricky had taped on the board what appeared to be the outline of a flame pattern. He began by laying down a base coat of yellow paint. While it was drying, he had a separate station where he had a bulb shaped wooden object on a lazy Susan stand. He lightly painted the lower portion all the way around. Then followed with a second coat, but did not paint quite as high on the pieces. The third coat was even lower on the piece. He now had a complete fade from nothing to bright yellow at the bottom. But wait, he was not through. He now painted the top with yellow. Using the same technique, we ended with a bright yellow spot at the top, fading to an orange

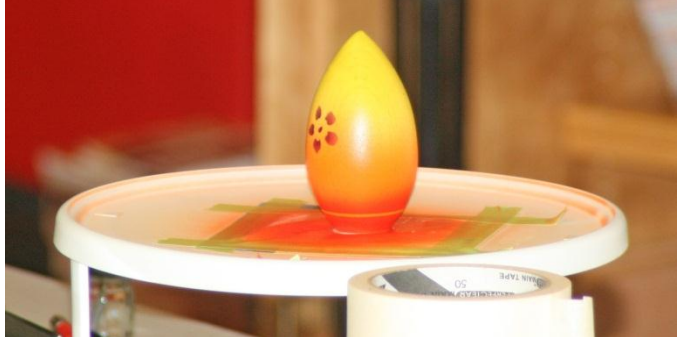

and finally into the red. Hold on, did he use Orange paint. We all began to remember our basic kindergarten rules of finger painting. Red and Yellow make Orange. The little pointed egg, now looked like it was on fire with just a few light strokes of the airbrush.

Now back to the yellow flame pattern. Using the red, he sprayed a coat at the bottom and tapered off more toward the end of the flames. He also followed the outline of the flames part of the way up. This really added depth, dimension and realism to the picture. But when he peeled off the

tape, I was amazed at how realistic the flames looked and it only took a few minutes. There is definitely a future in adding paint to some of our tunings.

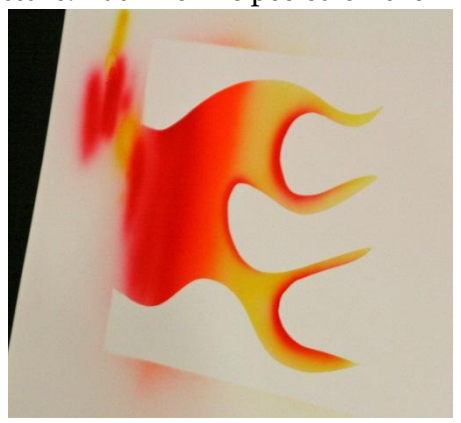

We all had the same question. How did you tape that design. Ricky continued with a brief demo of the different types of tape you can use. They are all low tack so you can use them and not fear that

you previously painted surfaces will be disturbed. He had tape for  $12$ ", down to  $\frac{1}{2}$ " and  $\frac{1}{4}$ " and even 1/16". He shows us how you can apply these tapes while creating a curve. Using the 1/16" tape he can create a curve smaller than a dime. With the wider tape, you can mask off the entire piece and cut the needed windows.

Now he shows the bowl, Bob had turned. Ricky had painted on it. You can see vines with leaves and butterflies on the piece. Rick shows us how to tape on a stencil from Wal-Mart and make it look very natural when you spray through the window. Remember several light coats, never one heavy coat. Now, moving on to the vines. Rick made these stencils. He taped the pieces using large tape and the then cut a pattern to follow grain lines for his vines. Painted it green and peeled the tape. For the leaves, he used 1" tape. He cuts about an 8" strip and begins cutting leaves. He repeats the same motion over and over. Using an  $X$ -ACTO<sup>®</sup> knife, he pops out the little leaves. He can now use the tape as a pattern. It will bend slightly so the vine can be followed. The pattern is repeatable just by registering to the last leaf painted. I was amazed just how fast this process was.

Now for clean up. You use distilled water and window cleaner.

Ricky entertained a few questions and ended with some "one on one" time with the youngest member of the audience giving the airbrush a try! It was a success.

Respectfully submitted, Lan Brady

# **Airbrush Breakout Session:**

As a follow-up to our fantastic meeting demo, we asked Ricky to hold a breakout session on the following Tuesday. This was intended for the people who seriously think they would like to add this skill to their enhancement repertoire. (Yes I had to look up those big words too!)

Anyhow, we had 14 students in the class. All the airbrushes and compressors in one room was a sight to behold. There were  $\frac{1}{4}$  hp up to big 1 hp compressors. All worked wonderfully.

Ricky began with a demo of how to disassemble, clean and rebuild your airbrush. I never realized there was that many parts. This portion alone was worth more than the price of admission.

After a quick refreshment break, we all began to paint something with our airbrush. We began spraying, except for a few people who had experimented ahead of time. They spent the next few minutes with Ricky cleaning the gunk from their airbrush. I think each of us can do this by ourselves in the future.

Ricky spent the rest of the evening helping each person individually improve their skill level.

I saw George Sudderman and Clyde Mosley experimenting with the long stokes while Bruce Schneeman was experimenting with adding color highlights to a large bowl. Butch Hadley was adding a third dimension to some Christmas ornaments. Jim Terry added some shade tapering to a vase while Earl Kennedy was creating some very colorful butterflies. Doc Green was sitting next to him showing some of the most delicate light strokes I had ever seen. He even gave a few one on one lessons to Jeff Clark and Floyd Lucas. Bob Muir, John Moehlmann and Mike Thompson spent time learning from everyone and taking good notes so they can buy their own air brush set up. John Morris was in charge of taking up money, so his time was a little limited, but he did get his airbrush in good working order. We have all admired some of the airbrush work John has applied on his

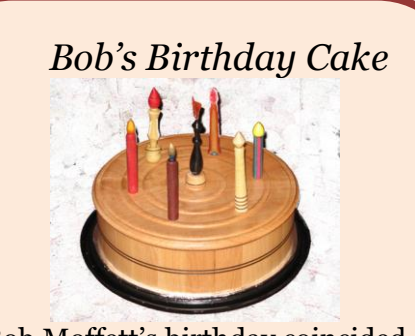

Bob Moffett's birthday coincided with our July picnic so Jim Duxbury "turned" him a maple and cherry cake with candles turned by several friends.

artwork already.

This was quite an experience as we each learned how to adjust our air flow. You cannot just ask someone what pressure they use on their airbrush. The only answer is "it Depends". Mostly on the kind of paint, size of needle in your gun and how thin the paint is. It was quite a sight to see all the airbrushes in operation. Most noticeably, there was no overspray floating around the room. This is good, now we can do this in our homes.

Lan Brady

# **Our Demonstrator for September:**

Donald R. Olsen from Lincolnton, North Carolina, has been "working in the round" since his junior high school shop teacher introduced him to woodturning in 1952. Perfecting his craft over the years, Don and his lathe combine form and

function to produce one-of-a-kind plates, bowls, urns, vases and wood sculptures. He has demonstrated at club meetings, industry shows, local symposiums and the AAW National symposiums in 1998, 2000, 2001 and 2005. Don will be demonstrating some design opportunities and creative ways to save bowls.

## **October/November Demonstrations:**

In order to accommodate some scheduling conflicts, we will swap the October and November schedules. In October we will have the Hands-On and Tool Sale and in November, Wayland Loftin will be demonstrating his inside-out ornaments.

## **Youth Woodturning Classes:**

**Turning Classes for Summer Camp at Leonard Recreation Center:** From June 14 through July 19 ten PTWA members taught woodturning classes to a group of youngsters enrolled in the Summer Camp Program for children above age 12. The number of students varied between about 14 and 17 because of family vacation schedules. The instructors were John Morris, Clyde Mosley, Bob Holtje, Jim Yarbrough, George Sudermann, John Moehlmann, James Duxbury, Dennis Ross, Bob Moffett, and Bob Muir.

There were 7 lathes and 7 instructors for each session. This allowed there to be usually 2 students per lathe, but occasionally 3.

The students turned "BIC" pens, honey dippers, "egg" clocks, SlimLine pens, and ring holders similar to the items in this photograph.

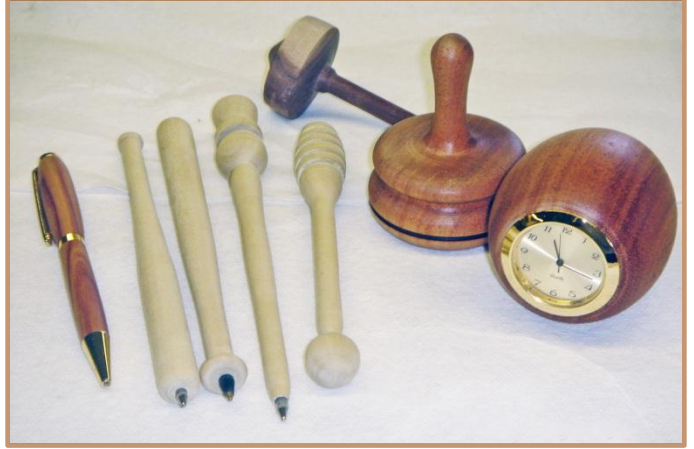

The students were very excited to be involved in these classes and caught on to the techniques pretty well (some more so than others, as to be expected). All the instructors expressed their enjoyment of working with the students.

The only problem encountered was the occasional appearance of student who had not participated in some of the first few classes.

There were no disciplinary problems and no injuries!

Next year the plan is to restrict enrollment to twice the number of volunteer instructors and lathes. No students will be allowed to enter the classes after the first class.

Special thanks go to the Woodcraft store for allowing us to barrow a mini-lathe for 6 weeks, to Jerry Jones for the loan of a mini-lathe, to David Myers for providing a large number of 2x2x5" hard maple turning blanks, and to the instructors who brought their mini-lathes to supplement the two owned by the club: George Sudderman, John Moehlmann, and John Morris.

Bob Muir

## **My Partial Observation! by John Morris:**

The English language is not always the easiest to understand because many words have double (or more) meanings which can completely change the intention of the message. Let us take the word "P-A-R-T-I-A-L." Meaning #1: incomplete, not whole. Meaning #2: A favored point of view as contrasted with impartial--and this is the way I am using it in this article's title.

I joined PTWA in April 2004 after starting a "Beginning Woodturning" class taught by Joel Hunnicutt (past President of PTWA) through our local community college.

I had grown up in a family-owned and operated furniture manufacturing business--but I was primarily involved with sales and administration-- NOT PRODUCTION. We closed the operation in Nov. l998 (imports among other things), and I was enjoying watching The Cooking Channel, reruns of The West Wing, and 14 versions of Law and Order. And then......my dear wife, Judy, decided I NEEDED SOMETHING TO DO. She was still teaching fifth grade and I had not prepared supper when she came in from school. Remember, I wrote I was "watching" The Cooking Channel. I was into consumption, not production. Therefore....the beginning woodturning class. I owned no lathe, no turning tools, no nothing. Harbor Freight to the rescue--still using some of the "weapons." After my two classes with Joel, I picked up open and closed segmented turning (from him) and voluntarily became an indentured servant. I was exposed to so, so much in a short period of time. By the way, my

servitude continues today--apparently I am still "learning."

BACK TO PTWA. As I started attending our meetings with Joel at Leonard Center, I viewed a rather friendly and close-knit group of men and women who shared a common interest--various areas of woodturning. I was a rookie, a novice who tried to observe the more experienced turners. I valued the wisdom and counsel of Roy Fisher (our loss is El Paso's gain), who basically said, "Don't let anybody tell you there's only one way, or one best way of doing something." I began developing good (I think) relationships with many of the new-to-me members--and they still exist today.

My experience on church boards/committees, fraternal organizations, civic clubs, etc., is that normally a nucleus of committed participants can be counted on to do practically anything. Think about our club. Someone smarter than me once stated there were three types of people: #l. Those that make things happen. #2. Those that watch things happen. #3. Those that wonder what happened. Not that I am any type of judge, but it is

so encouraging to see the growth of our PTWA family--in numbers, in volunteering to assist in different ways, and certainly in our turning ability. Think about the quality and quanity of our gallery today compared to when you first joined PTWA. We are unique individuals placed here by our Creator with wonderful and different talents, strengths, and even weaknesses. Some are more comfortable talking/demonstrating in front of the members, and others prefer to work "behind the scenes." It would be a very dull world if we are all made from the same mold and marched to the same drum beat. I find that we share a genuine and sincere respect for our fellow turners. I have never seen any of us refuse to help each other. No power plays. No back stabbing. Remember: the definition of "TACT," is the ability to step on someone's shoes without taking off the shine.

President Bob Moffett's message to us for the past 2 1/2 years has been....encouraging each of us to become more active; and if we have questions/suggestions, then ask/tell.

John Morris

# **Photos of the August Instant Gallery**

*When you bring items for the gallery, please log it in so we can properly assign credit*. **Photos by Pat Lloyd.** *All photos are the property of PTWA and the individual woodturner*. You can **see the larger color versions** by going to the **On-Line Newsletter and the Instant Gallery on our website** [http://www.ptwoodturners.org](http://www.ptwoodturners.org/)

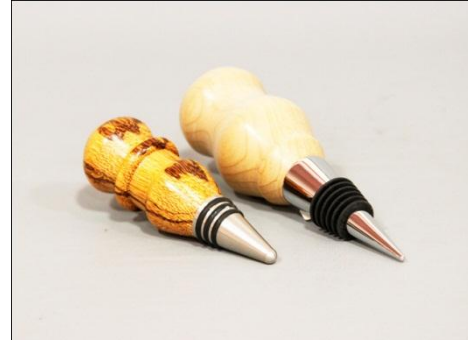

Jim Yarbrough – Maple & BB Wood Bottle Stoppers

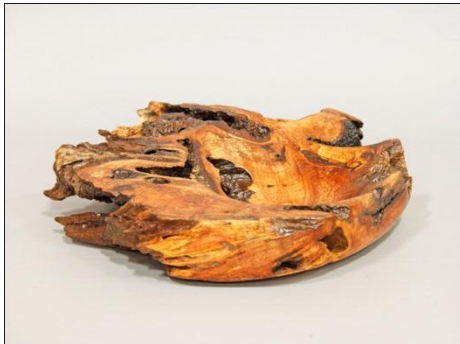

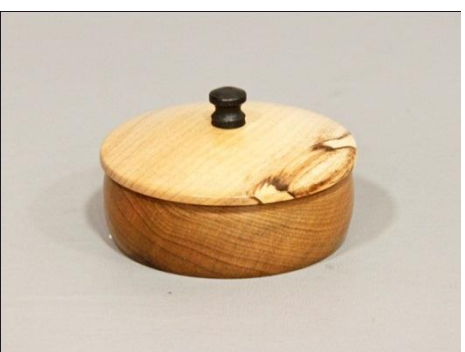

Carter Deaton –Natural Edge Maple Bowl Clyde Mosley – Myrtlewood & Ebony Small Box

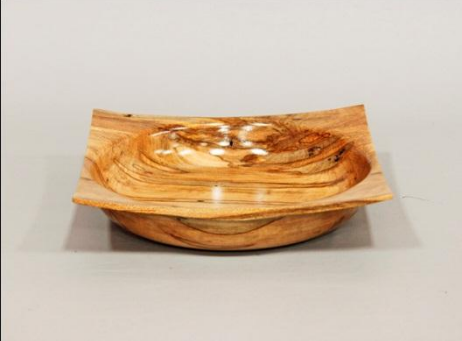

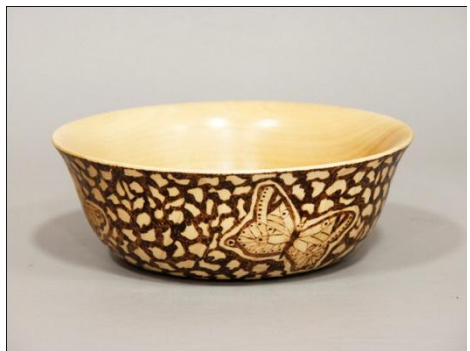

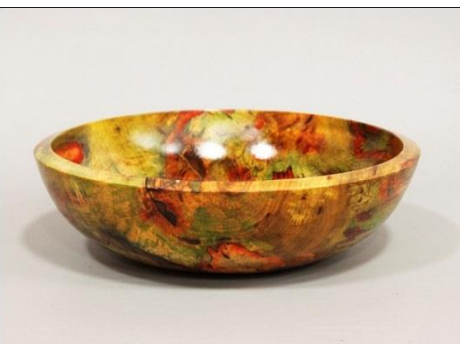

Floyd Lucas – Maple Bowl Linda Michael – Butterfly Bowl Earl Kennedy – Colored Spalted Pecan Bowl

### Piedmont Triad Woodturners Association Newsletter – September 2010 Page **7**

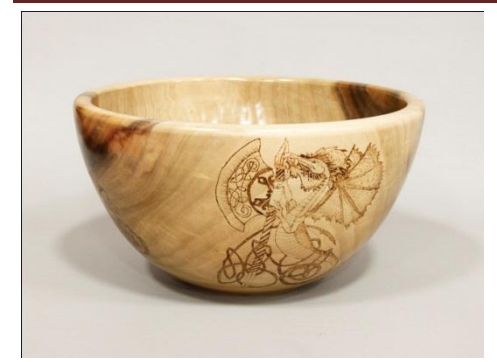

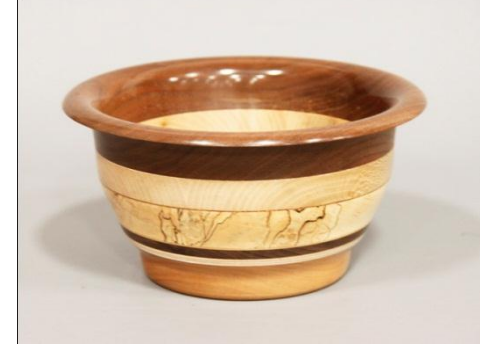

Bert Rau – Walnut, Sycamore, Cherry Layered Bowl

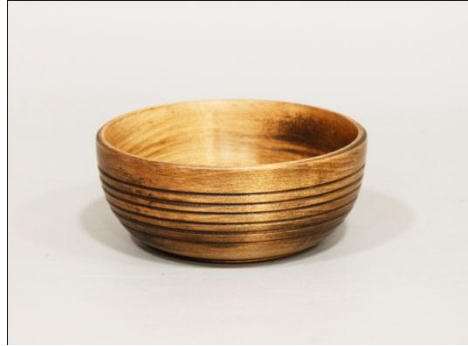

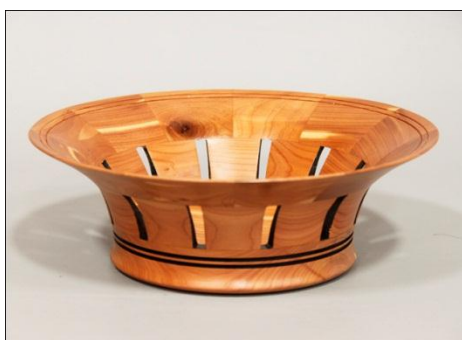

John Morris – Cedar 3-Layer Bowl Doc Green – Ambrosia Maple Bowl

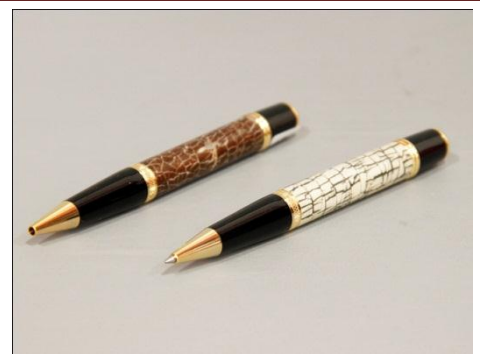

Linda Michael – Dragon Bowl David Myers – Maple Bowl Scot Conklin – Coconut Pens

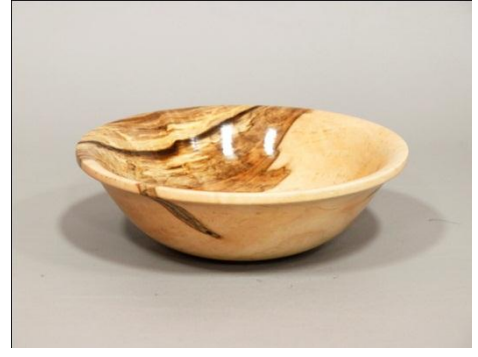

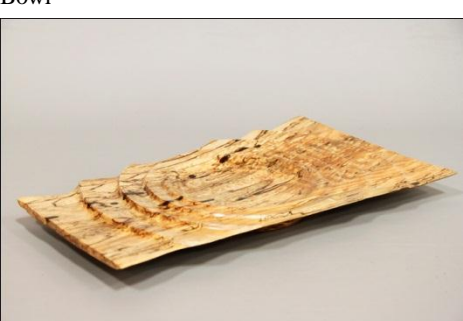

Doc Green – Spalted Maple Rectangular Platter

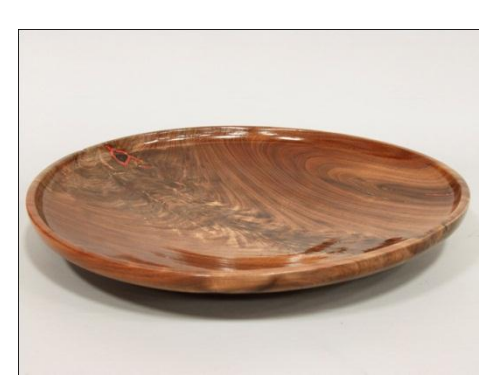

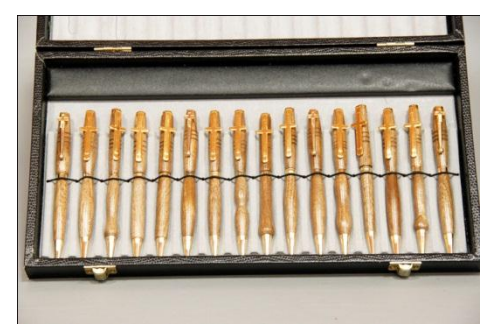

Jack Johnson – Armenian Walnut Pens

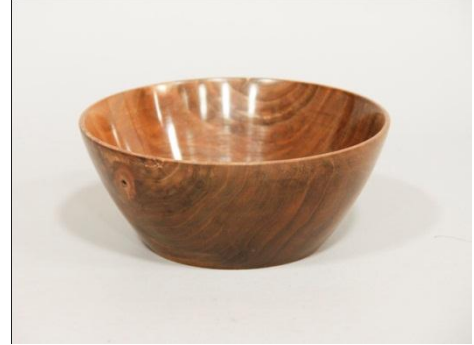

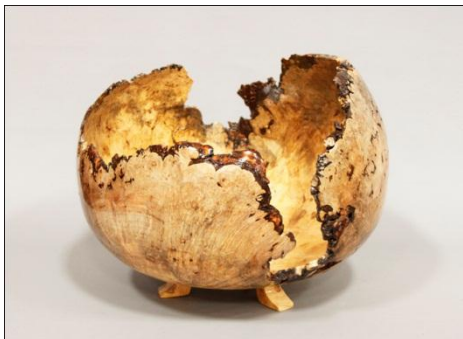

Red Saunders - 18" Black Walnut Platter Red Saunders - Maple Burl Natural Edge Footed Bowl

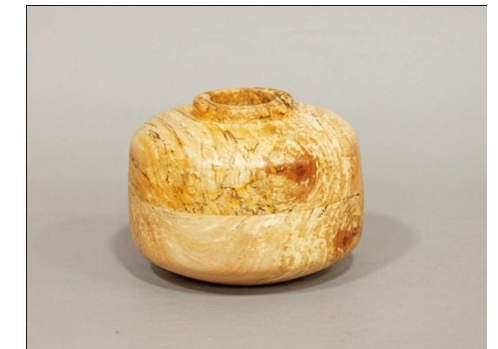

Mike Haffner – Walnut Bowl Tim Smith – Sycamore 2-piece Hollow Form

### Piedmont Triad Woodturners Association Newsletter – September 2010 Page **8**

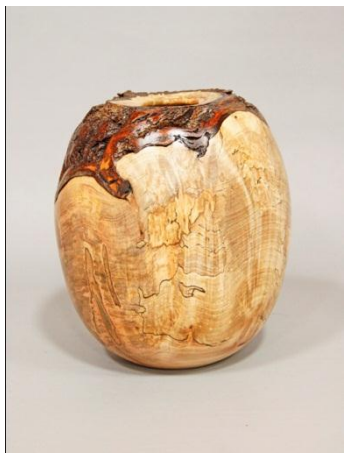

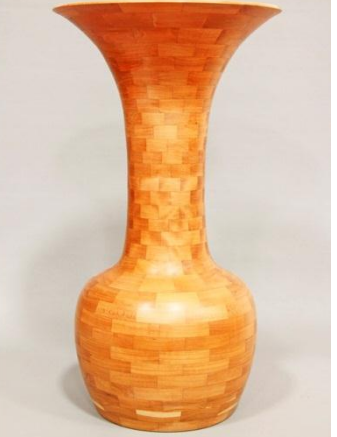

Carter Deaton – Maple Burl Vase Clyde Mosley – Segmented Cherry Vase

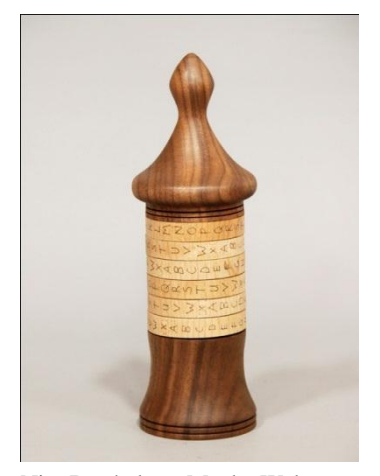

Nim Batchelor – Maple, Walnut Nim Batchelor – Maple, Walnut<br>
Phil Atkins – Walnut Rocking<br>
Chair

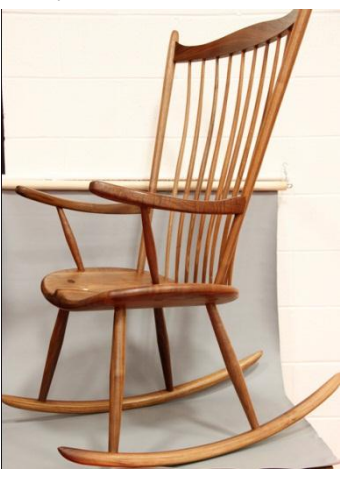

Chair

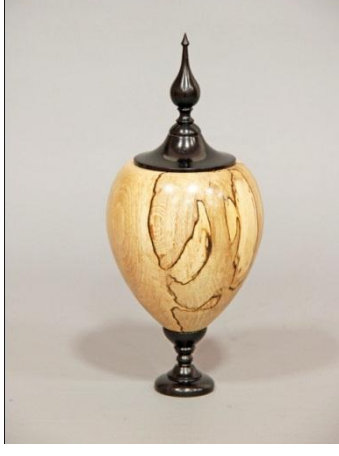

George Sudermann – Holly, Ebony Lidded Vessel

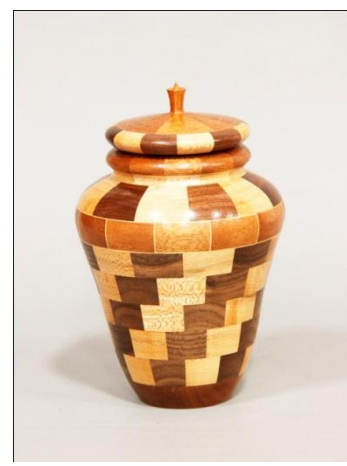

Phil Atkins – Walnut, Maple, Mahogany, Ashe Segmented

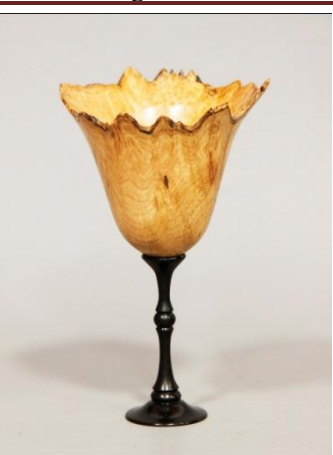

George Sudermann – Maple Burl & Ebony Goblet

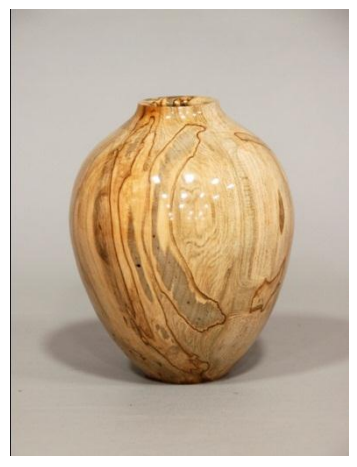

Jim Terry – Ambrosia Maple Hollow Form

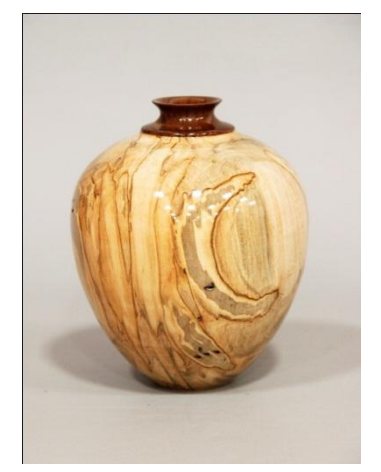

Jim Terry – Ambrosia Maple Hollow Form (Walnut Collar)

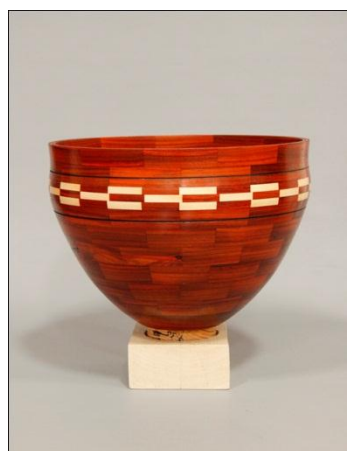

John Morris – Padauk & Poplar Closed Segment Bowl

## **President's Challenge – Something with Color Added**

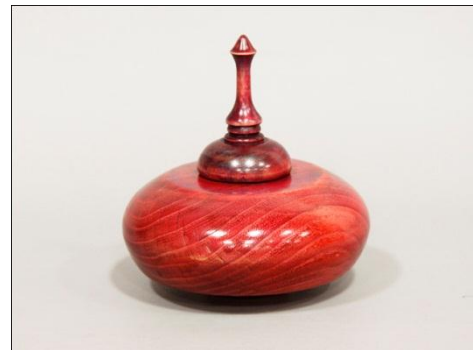

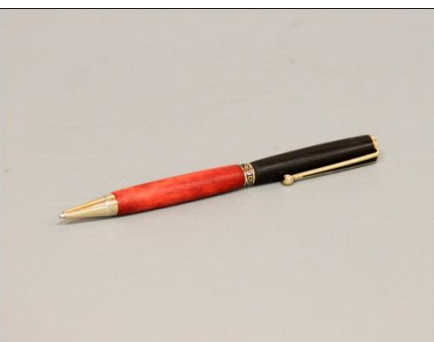

Carter Deaton – Locust Threaded Box Jim Yarbrough – Ebony & Dyed Maple "Davidson College" Pen

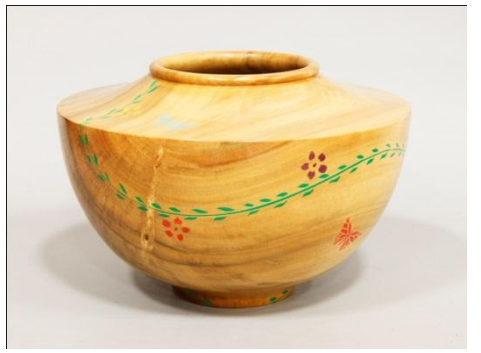

Bob Moffett – Ashe Bowl

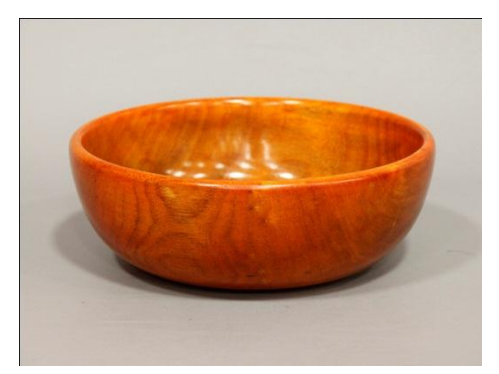

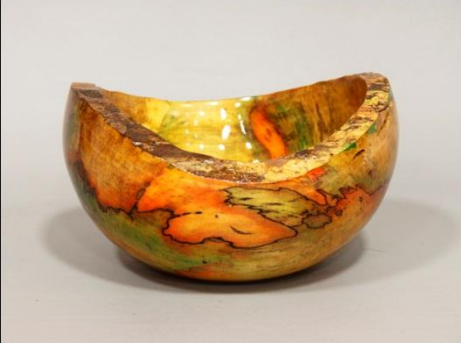

Floyd Lucas – Persimmon Bowl Earl Kennedy – Natural Edge Colored Bowl James Duxbury – Multicolor Pen

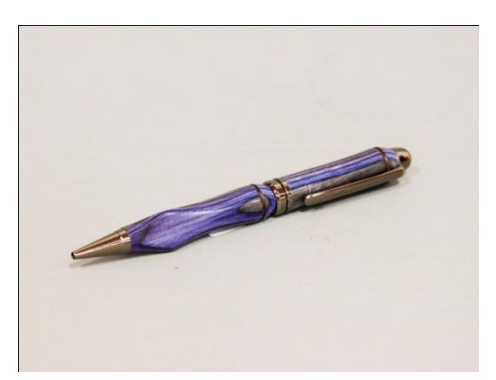

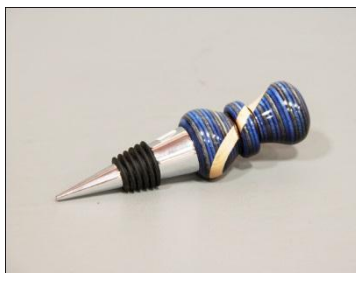

James Duxbury – Multicolor Bottle Stopper

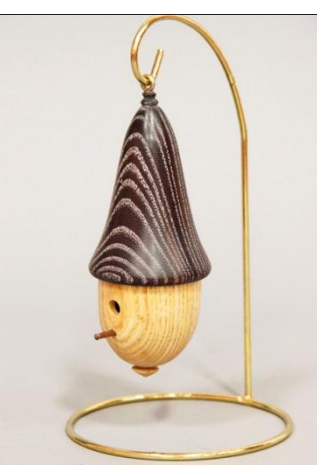

Bob Moffett – Ashe Birdhouse Ornament

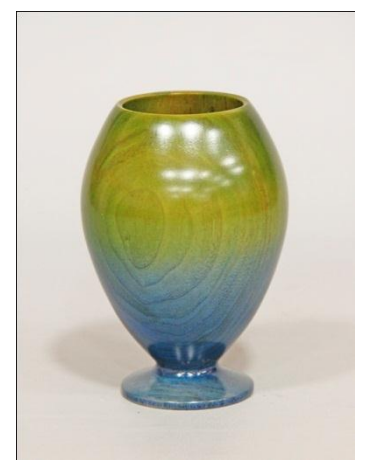

Jim Terry – Bradford Pear Dyed Vase

### **MENTORS**

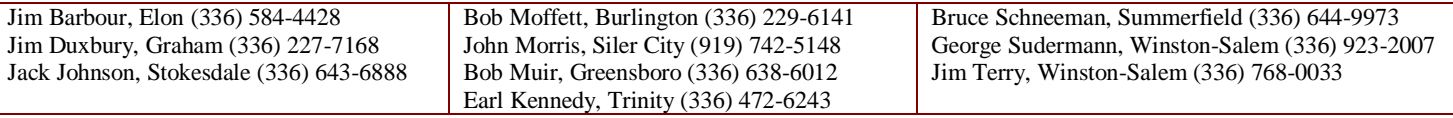

### CHAPTER OFFICERS

President- Bob Moffett; 2416 Wimbleton Circle; Burlington, NC 27215 ; (336) 229-6141 [; bc\\_moffett1@bellsouth.net](mailto:bc_moffett1@bellsouth.net) Vice President – John Morris; 807 Cliftwood Drive; Siler City, NC 27344; (919) 742-5148[; jgmjr@hotmail.com](mailto:jgmjr@hotmail.com) Secretary – Lan Brady; 5202 Ashworth Road; Greensboro, NC 27405; (336) 621-6783[; lan.brady@mail.cone.com](mailto:lan.brady@mail.cone.com) Treasurer – Bob Holtje; 943 Ridge Gate Dr.; Lewisville, NC 27023; (336) 945-0503[; bob@holtje.com](mailto:bob@holtje.com) Member at Large – George Sudermann: 3524 Yadkinville Rd.; Winston-Salem, NC 27106; (336) 923-2007[; woodspin@earthlink.net](mailto:woodspin@earthlink.net) Member at Large - John Moehlmann; 223 E. Parkway; High Point, NC 27262; (336) 889-3156[; jmoehlmann@triad.rr.com](mailto:jmoehlmann@triad.rr.com)

### Piedmont Triad Woodturners Association Newsletter – September 2010 Page **10**

#### EX OFFICIO

AAW, NCWS – Bob Muir; 4214 Stonehenge Rd.; Greensboro, NC 27406; (336) 638-6012[; muir2@triad.rr.com](mailto:muir2@triad.rr.com) Program Chair - James Duxbury; 3141 Shelly Graham Drive; Graham, NC 27253; (336) 227-7168[; cyberdux@bellsouth.net](mailto:cyberdux@bellsouth.net) Newsletter/Website – Jim Terry; 111 Anita Dr.; Winston-Salem, NC 27104; (336) 768-0033[; jimterry@bellsouth.net](mailto:jimterry@bellsouth.net) Librarian – Rita Duxbury; 3141 Shelly Graham Drive; Graham, NC 27253; (336) 227-7168; [cyberdux@bellsouth.net](mailto:cyberdux@bellsouth.net)

### MEETING LOCATION: Leonard Recreation Center (336) 297-4889). 6324 Ballinger Road, Greensboro, NC 27410

#### FROM WEST OF GREENSBORO

Take I-40 East to Exit 212 (Bus-40 Greensboro To Bryan Blvd). Exit is from the right lane.

At the top of the Exit 212 ramp take Exit 24 (To Bryan Blvd. PTI Airport). You will now be headed north on the new highway.

Exit the new highway onto W. Friendly Ave. and go left (west) on W. Friendly.

Go about ¼ mile west on W. Friendly to Chimney Rock Rd. and turn right (north at traffic light) on Chimney Rock Rd.

As Chimney Rock Rd. parallels the new highway, you will come to the intersection of Ballinger Rd.

Turn right on Ballinger and go under the new highway. Shortly beyond the overpass Leonard Recreation Center will be on your left.

FROM EAST OF GREENSBORO

Take Bus-40 through Greensboro

Take Exit 212 (To Bryan Blvd. PTI Airport). You will now be headed north on the new highway.

Exit the new highway onto W. Friendly Ave. and go left (west) on W. Friendly.

Go about ¼ mile west on W. Friendly to Chimney Rock Rd. and turn right (north at traffic light) on Chimney Rock Rd.

As Chimney Rock Rd. parallels the new highway, you will come the intersection of Ballinger Rd.

Turn right on Ballinger and go under the new highway. Shortly beyond the overpass Leonard Recreation Center will be on your left. FROM THE NORTH SIDE OF GREENSBORO

Ballinger turns west from New Garden / Guilford College Rd. just north of Guilford College. The following link to Mapquest will detail this area. Directions from Bus-40 to Guilford College Rd have been removed since the above directions are much faster from Bus-40. **<http://www.mapquest.com/maps?address=6324+Ballinger&zipcode=27410>**